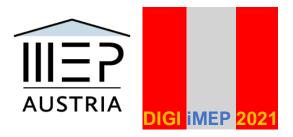

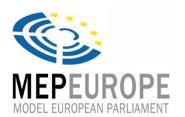

Programme 01.02.21.

# 2<sup>nd</sup> Digital Conference 53<sup>rd</sup> international session of the Model European Parliament in Austria 18. - 21. 3. 2021 ONLINE CONFERENCE SCHEDULE

# Thursday 18 March evening 18:00

On Thursday Delegates will need to attend the Opening Ceremony via the Zoom mobile or desktop app. Please make sure to test the link, provided by the Presidents in the "General Group" in advance, and do not hesitate to ask any questions regarding Zoom to your CPs and/or the Admin.

## Opening Ceremony (18 h 00 - 20:00): Zoom

Enter the shared link (in the General Group) and password provided in the Zoom app in order to participate in the Opening Ceremony. Please look in advance if the link works before the start of the meeting and follow the steps outlined above if there should be any questions or problems.

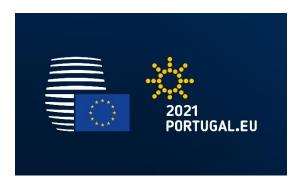

#### Speakers:

H.E. Dr. Othmar Karas, Vice President of the European Parliament (tbc) H.E. Johannes Hahn, EU Commissioner (tbc) H.E. António de Almeida Ribeiro, Ambassador Portugal to Austria,(tbc)

Mr Gottfried Oehl, MEP Europe representative,

Maximilian Unger, President 2<sup>nd</sup> digital MEP 53<sup>rd</sup> international session (Austria) Philipp Markopulos, Admin President

Heads of Delegations (live or video 1"30 max)

## Team-building activities & Registration (20:15 - 21:30): Teams

Delegates should check in advance if they have been assigned the right committee and are able to video conference through the Teams app.

Beginning of the Teams Sessions and simultaneous registration of all participants. If someone is not attending the meeting/s please contact the Admin.

Happy Hour (21:30 - 22:30)

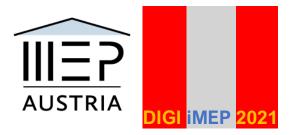

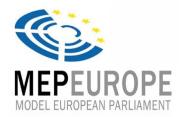

Social media entertainment with refreshments @ MEP Cafe – intercultural activities, meet and greet, rating and tasting; Best of competition a.o.

# Friday 19 March

General note: In order to make sure that computer ergonomic recommendations are kept, while working via videoconferencing, CPs are allowed to make short breaks (~15 minutes) if needed, during the session.

# 1st Committee meeting (08 h 30 - 10 h 00): Teams

Teams: Enter your committees via Teams again and wait until your CPs start a meeting, which will appear in the "chat" section. Use the "raise hand" tool if you would like to speak or have a personal point of privilege. Please do not forget to follow the general videoconferencing rules outlined in the "General Information" section in the "General Group".

(CP's will share their screens in the Teams meetings, so that Delegates will be able to see all the key issues, ICs and OCs etc., while debating).

#### 1st Break (10:00 - 10:15)

Team Meetings will be paused until the end of the break. However, CPs might choose to extend the Committee meetings if necessary and all delegates agree.

## 2nd Committee meeting (10 h 15 - 12 h 00): Teams

The second committee meeting will, like the first one, take place in Teams.

#### Lunch break (12:00 - 13:00)

Delegates either have the option to leave the meeting for the lunch break and rejoin, or stay in the meeting, while all attendants will be muted and the video turned off completely.

#### 3rd Committee meeting (13:00 - 14:30): Teams

The third committee meeting will, like the first one, take place in Teams.

## 2nd Break (14h 30 - 14:45)

Team Meetings will be paused until the end of the break. However, CPs might choose to extend the Committee meetings if necessary and all delegates agree.

## 4th Committee meeting (14:45 - 16:30): Teams

The fourth committee meeting will, like the first one, take place in Teams.

#### 3rd Break (16h 30 - 16:45)

Team Meetings will be paused until the end of the break. However, CPs might choose to extend the Committee meetings if necessary and all delegates agree.

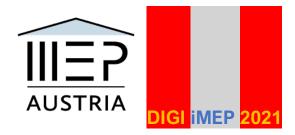

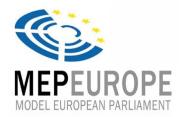

## 5th Committee meeting (16:45 - 18:30): Teams

The fourth committee meeting will, like the first one, take place in Teams.

#### Dinner break (18:30 - 20:00)

Teams meetings will be paused until the end of the dinner break. However, CPs can potentially choose to extend the session over the break if necessary and all delegates agree.

## 6th Committee meeting (20:00 - 21:30): Teams

For the final committee meeting, which will take place via Teams, CPs might choose to finish earlier if all necessary tasks have already been done. **RESOLUTIONS SUBMITTED** 

## Happy Hour (21:30 - 23:00)

Social media entertainment with refreshments @ MEP Cafe – intercultural activities, contest song and dance, meet and greet, rating and tasting; Best of competition a. o.

# Saturday 20 March

## **DELEGATION MEETINGS (08:30 - 10:30): Teams**

Enter your delegation via Teams and wait until your head of delegation or coordinator starts a meeting, which will appear in the "chat" section. Use the "raise hand" tool if you would like to speak or have a personal point of privilege. Please do not forget to follow the general videoconferencing rules outlined in the "General Information" section in the "General Group".

#### 1st Break (10:30 - 10:45): No meetings

Team Meetings will be paused until the end of the break. However, HoD/Coordinator might choose to extend the Committee meetings if necessary and all delegates agree.

#### LOBBYING (10 h 45 – 12:30): Teams

All the OCs of each committee are going to be released via Teams in the "General Group". Delegates are invited to contact/ video chat with each other in the "Chat section" in Teams.

Delegates can then submit textual changes and potential amendments to their CPs, who will then forward these to the presidents. The presidents are going to choose three amendments per committee and send these via a google forms/ Microsoft forms into the group. The approval of textual changes will also be decided by the presidents.

## **Voting Procedure (12:30 - 13:30)**

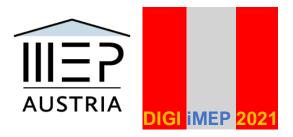

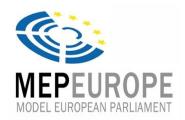

Please read through the three final potential amendments for each committee, provided through Teams, and choose one of them. You can vote via the link sent to you in the "General" group until 14:00, when all the forms will automatically close.

#### Lunch break (13:30 - 14:30): No Meetings

Delegates either have the option to leave the meeting for the lunch break and rejoin, or stay in the meeting, while all attendants will be muted and the video turned off completely.

# General Assembly (14 h 30 - 18h 15): Zoom 4 Resolutions

# Motivational speech: Vice President Clara Gessler

#### 2 Resolutions

Voting procedure: The admin/ host will paste a link into the chat, where participants will be able vote on the resolution. The result will be displayed in real-time on your screen.

#### Break (16 h 15 – 16 h 45)

Delegates either have the option to leave the meeting for the break and rejoin, or stay in the meeting, while all attendants will be muted and the video turned off completely.

#### General Assembly (16 h 45 – 18 h 30): Zoom

## 2 Resolutions

The last Zoom meeting might end earlier if all the planned amendments and resolutions have been voted upon. In this case there will be an extended break, but the Closing Ceremony will still take place as planned.

## Dinner Break (18 h 15 - 19 h 15)

Delegates either have the option to leave the meeting for the break and rejoin, or stay in the meeting, while all attendants will be muted and the video turned off completely.

## Cultural evening (19 h 15 - 21 h 30): Zoom: The Sound of Europe Contest

Open Zoom on your mobile device or laptop and enter the Link and password in order to participate in the cultural evening. All attendees are asked to follow the conferencing rules outlined in the "Information" in the "General" group. If there should be any problems or questions about the usage of Zoom, that isn't already answered in the "General Information" section, please contact your CP and/or the admin.

Each delegation is going to present their Sound of Europe Contest video. An MC will take us through the programme to a final count given by each Head of Delegation.

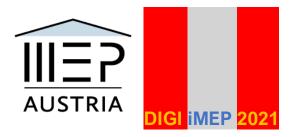

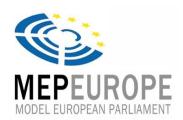

## Happy Hour (21:30 - 23:00)

Social media entertainment with refreshments @ MEP Cafe – intercultural activities, contest song and dance, meet and greet, rating and tasting; Best of competition a.o.

# **Sunday 21 March**

General Assembly (09 h 00 – 13h 00): Zoom

4 Resolutions

keynote speaker:

Ms Nadja Schmidt, President of ICAN Austria (tbc)

Motivational speech: Vice Presidents: BUL/ROM

Voting procedure: The admin/ host will display a field on top of the screen, where delegates will be able to vote on each amendment or resolution in real time.

The link for the General Assembly will be provided via the "General Group". Please try out the link at least once before the meeting and contact your CP or admin if you have any further questions related to Zoom.

#### Break (11 h 15 - 11 h 30)

Delegates either have the option to leave the meeting for the break and re-join, or stay in the meeting, while all attendants will be muted and the video turned off completely.

#### Lunch Break (13 h 00 - 14 h 00)

Delegates either have the option to leave the meeting for the lunch break and re-join, or stay in the meeting, while all attendants will be muted and the video turned off completely.

General Assembly (14 h 00 – 16 h 00): Zoom

2 Resolutions

Voting procedure: The admin/ host will paste a link into the chat, where participants will be able vote on the resolution. The result will be displayed in real-time on your screen.

Closing Ceremony (16 h 00 – 16 h 30)

#### **SPEAKERS:**

Mr Gottfried Oehl, MEP Europe representative
Maximilian Unger, President, 2<sup>nd</sup> digital MEP 53<sup>rd</sup> international session (Austria)
Philipp Markopulos, Admin President
Dir. Nelly Petrova, MEP Bulgaria – coordinator/host November 2021

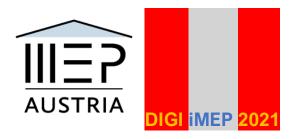

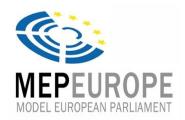

# Happy Hour (16:30 - 18:00)

Social media entertainment with refreshments @ MEP Cafe – intercultural activities, farewell and bye-byes - song and slam, FINAL: Best of competition and prize giving a.o.

# **DEPARTURE OF DELEGATIONS**